, tushu007.com

<< Pro/Engineer5.0 >>

- << Pro/Engineer5.0 >>
- 13 ISBN 9787501983087
- 10 ISBN 7501983089

出版时间:2011-8

页数:393

PDF

更多资源请访问:http://www.tushu007.com

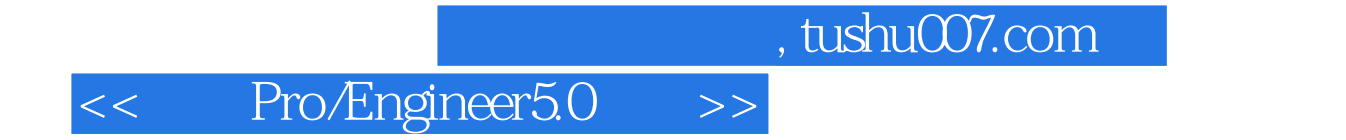

Pro/Engineer Wildfire<br>50

 $50$ 

 $11$ 

Pro/Engineer

### $,$  tushu007.com

# << Pro/Engineer5.0 >>

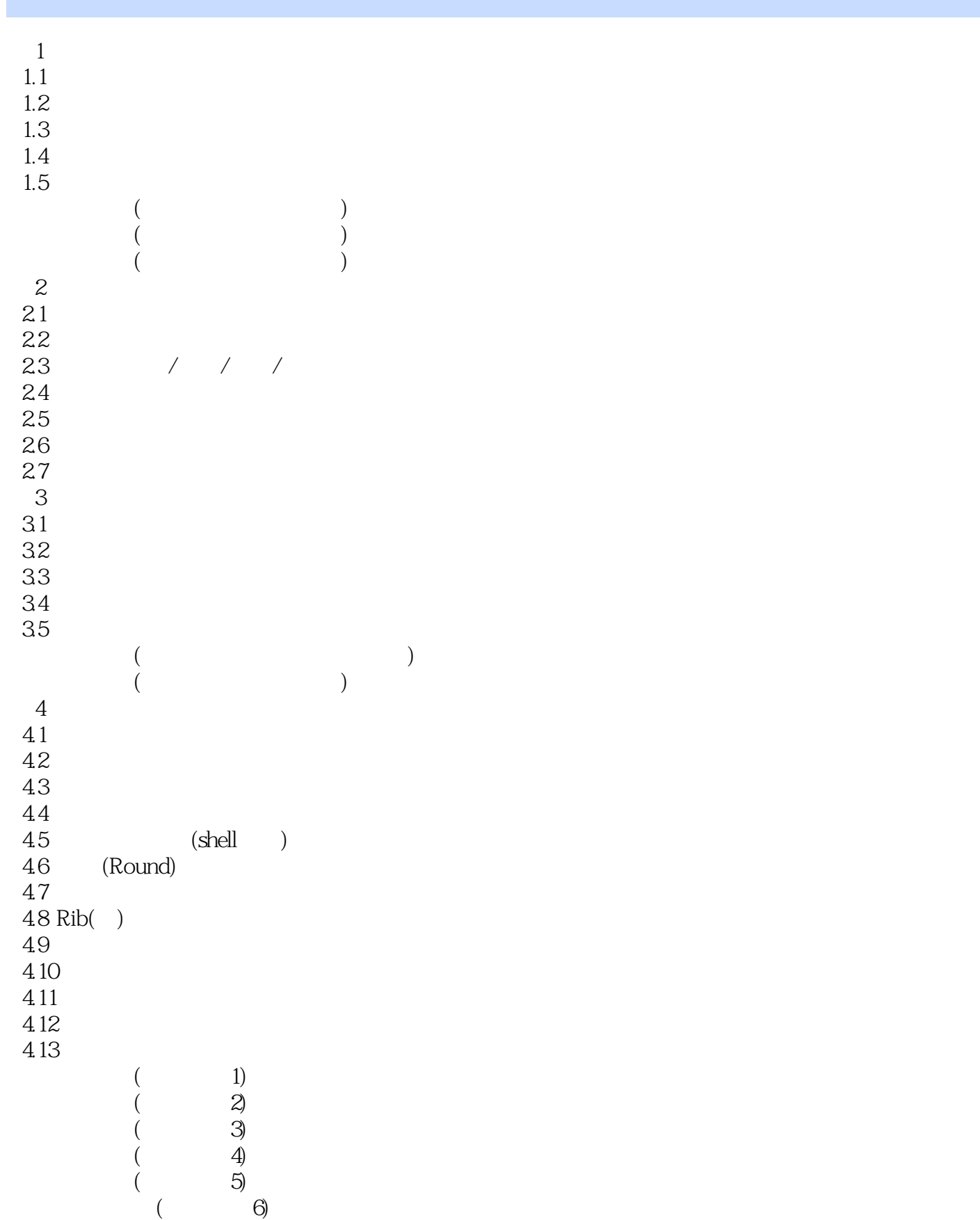

#### and tushu007.com

## << Pro/Engineer5.0 >>

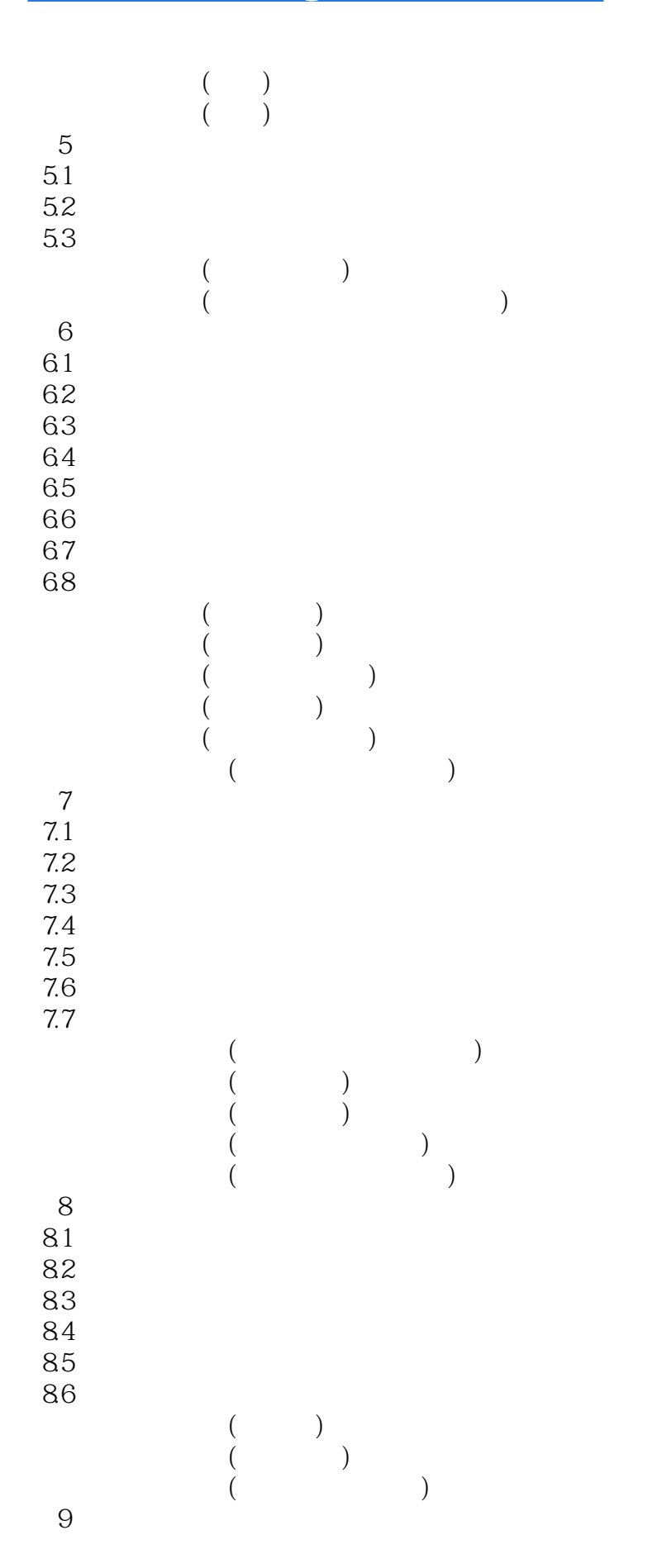

### $,$  tushu007.com

# << Pro/Engineer5.0 >>

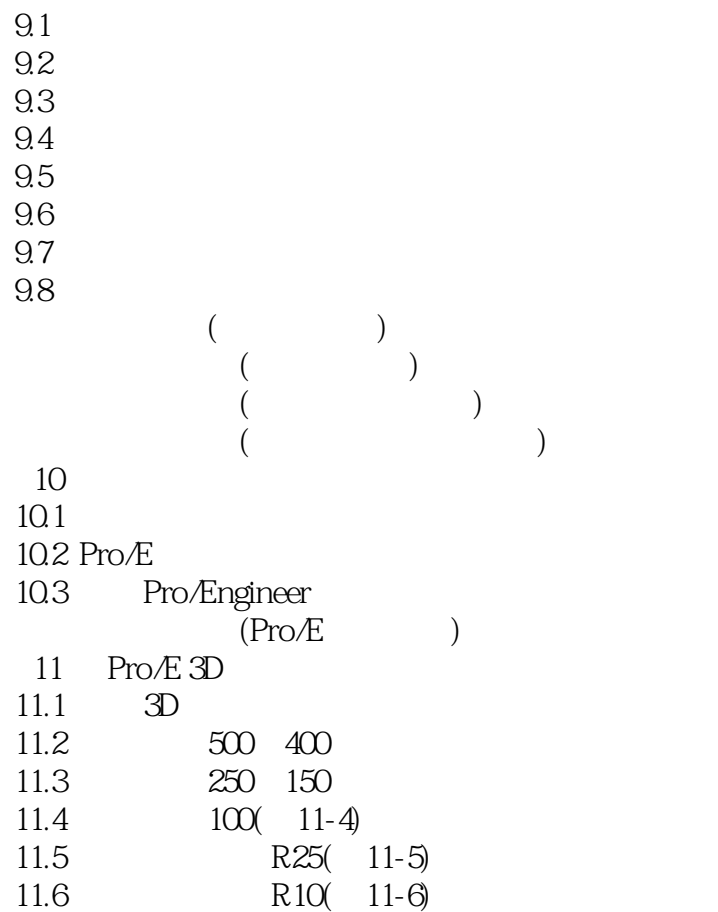

本站所提供下载的PDF图书仅提供预览和简介,请支持正版图书。

更多资源请访问:http://www.tushu007.com